# Development, Visualization, and Application of the ARIES Systems Code

Lane Carlson, Mark Tillack, Farrokh Najmabadi, and Charles Kessel

*Abstract***—The ARIES research program has utilized its comprehensive ARIES systems code (ASC) and a new graphical user interface for visualizing the parameter space as important tools in its analysis of fusion power plant designs. Recently, the ASC has undergone modifications to accommodate different divertor designs, each having unique pumping powers, helium and liquidmetal pump thermal heat recovery, and the latest material, fabrication, and costing algorithms. The modifications and changes made to the code have been documented and verified by members of the ARIES team to ensure accuracy of implementation and self-consistency of design. The code has also been modified to display a wider range of input and output files, formulas, and algorithms for a greater degree of transparency and verification. After the changes to the code were completed and the version was locked, the ASC was employed to scan the physics and technology operating space for relevant power plant designs. Four corners of aggressiveness and conservativeness in both physics and technology serve as the boundaries for the scans within which a range of possible tokamaks exist. The Visual ARIES Systems Scanning Tool (VASST) has been used in parallel with the ASC scans to visualize the tremendous amounts of data resulting from these detailed systems scans. Displaying the data in a colorful and intuitive visual environment and giving the user explorative and visual interaction have helped extract meaningful relationships and trends from the data. Initially, broad scans from the ASC and VASST indicated areas of interest where additional detail was needed. Further scans of higher fidelity helped enhance and further refine the database. After the final scans were completed, VASST facilitated in displaying and filtering the large database to choose two "strawmen" data points at two of the four corners of the aggressive/conservative operating space. These points now serve as reference designs, so more detailed design and calculations can be done. The results of the in-depth designs assist the ASC by feeding back information into the code that can then be generalized for a wider range of operating scenarios relevant to the scanning range. This substantiates the ASC and helps mesh simple formulas with detailed design.**

*Index Terms***—ARIES, fusion power plant, systems code, tokamak, Visual ARIES Systems Scanning Tool (VASST), visualization tool.**

#### I. INTRODUCTION

THE ARIES research team continues to develop integrated design studies of fusion power plant tokamaks for the

Manuscript received July 29, 2011; accepted September 20, 2011. Date of publication October 21, 2011; date of current version March 9, 2012. This work was supported by the U.S. Department of Energy under Grant DE-FG02- 04ER54757.

L. Carlson, M. Tillack, and F. Najmabadi are with the Center for Energy Research, University of California–San Diego, La Jolla, CA 92093 USA (e-mail: lcarlson@ucsd.edu; mtillack@ucsd.edu; fnajmabadi@ucsd.edu).

C. Kessel is with the Princeton Plasma Physics Laboratory, Princeton, NJ 08540 USA (e-mail: ckessel@pppl.gov).

Color versions of one or more of the figures in this paper are available online at http://ieeexplore.ieee.org.

Digital Object Identifier 10.1109/TPS.2011.2169990

commercial utility sector. An important tool in the developmental learning and optimization process has been the exploration of design parameters through the use of the ARIES systems code (ASC). The code has been developed by the ARIES team over the past several years and has increased in capability, functionality, and visualization since that time [1]. Much work has been done prior to this iteration of the code, but this current version focuses on improving the user experience, visualizing the data, and continuing the effort to generalize and modularize the code.

In the past, the ASC was utilized by the team in the ARIES-RS [2], ST [3], and CS [4] studies to manipulate high-leverage parameters in order to minimize the cost of electricity (COE). The ASC helped define and optimize the reactor about this specific design point at minimal COE, which often produced the most favorable power plant for a specific set of constrained parameter choices. However, the optimal point was often difficult to justify or understand, and the design was frequently very sensitive about that point to small changes of the parameters. For these reasons, the systems analysis approach was modified optimizing the lowest COE to scanning a wide operating space for a range of possible design solutions [1]. This change in philosophy offers the ability to more accurately understand the tradeoffs between the available system parameters and then to identify their impact and sensitivity to perturbations to create a better motivated fusion device.

The scanning methodology creates a need to display visually the dependence of the multidimensional parameters on one another, to be able to filter and extract meaningful data, and to provide direction to focus on more meaningful regions of the operating space. The Visual ARIES Systems Scanning Tool (VASST), which was introduced last year, has helped to visualize the tremendous amount of data contained within the scanned design space [5]. We have used VASST to filter the data and display them in an interactive and exploratory manner. It has helped to identify trends and provide insight into the tradeoffs of the parameter space and, ultimately, the COE. The power of VASST lies in its ability to filter and display the scanned data in real time to show the user exactly how the parameters depend and interact with each other.

### II. ASC DEVELOPMENTS

The ASC continues its development and improvements to reflect the most up-to-date work in its physics, engineering, and costing modules. The team strives to incorporate the latest findings from the fusion community and also to push the boundaries of what is possible while considering the future

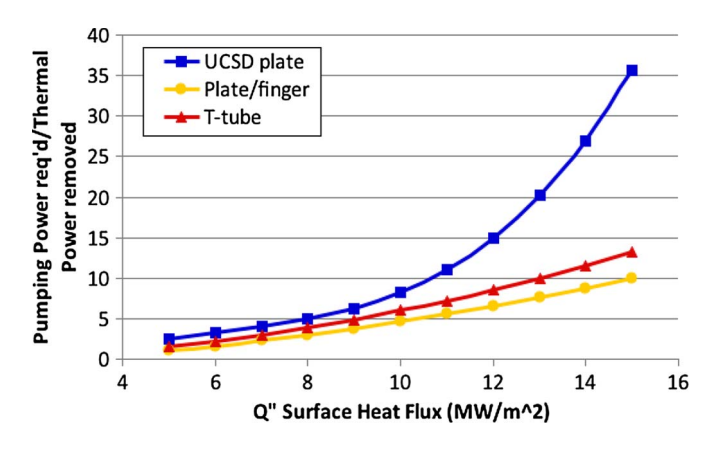

Fig. 1. Pumping power correlations for the three helium-cooled December 2010 divertor designs.

outlook of physics, engineering, and material feats on the horizon.

The main emphasis on the code improvements has been to add greater flexibility and modularity to the code structure. "Hard-wired" numbers that were hidden deep within the code have been extracted and placed in easily viewable and modifiable input files. These include numbers such as costing factors, inflation factors depending on year, magnet build data such as maximum stress, current density and magnetic field, material costs, densities and cost basis, power flow data such as current drive, pumping efficiencies, radiated and conducted power fractions, maximum fluxes, and a range of plasma parameters. These input files can now be amended as needed more easily, and this does not require recompiling the code. Granted, the calling of input files takes more time than directly accessing numbers within the code, but the flexibility of this approach is an important point for the team. Additionally, more of the internal algorithms and equations are now being displayed as output files to ensure transparency with all aspects of the code and to catch any obvious errors in the calculations.

The systems code has also adopted three possible divertor designs that the team has developed and is considering—the flat plate, the combined plate and finger, and the tapered T-tube design with linear taper. All are helium cooled and documented as December 2010 designs. Each design was modeled over varying surface heat fluxes to determine the pumping power required over the thermal power removed. These correlations (Fig. 1) have been implemented in the code to better account for the pumping power required for the divertor design under scrutiny. There has also been parallel experimental work by Georgia Tech to draw comparisons from the UCSD modeling to an experimental plate-design divertor that they have been operating. Work is still ongoing to find the correct correlations so that accurate comparisons can be made between the experimental and theoretical results.

Additionally, pumping power correlations have been adopted into the code for the two different blanket designs under analysis by the ARIES team, the silicon carbide (SiC) and dual-coolant liquid-metal (DCLL) blankets. The DCLL blanket design is composed of both liquid metal and helium cooling, and both coolant types are included together in this correlation.

The helium flows through the first wall, grid plates, and heat exchanger while only the liquid metal that flows through the inboard side of the first wall/blanket is taken into account. On the outboard side, the magnetohydrodynamic (MHD) effects will be substantially smaller due to the lower field strength and larger space available. The pumping power correlation was determined over an average neutron wall loading (NWL) range of 2–4 MW/m<sup>2</sup>. The resulting correlation gives the pumping power required divided by thermal power removed by the blanket. The blanket thermal power includes the neutron power, neutron energy multiplication factor, and first wall surface heating. The SiC blanket coolant is strictly liquid metal, and again, only the inboard side of the first wall/blanket is considered because the majority of the MHD effects occur here. The SiC pumping power correlation was determined in the same manner as the DCLL and over the same range and takes slightly more pumping power compared to its rival.

The team also considered the thermal power that can be recovered from the liquid-metal coolant after being pumped through the reactor. The pumping efficiency of a liquid-metal MHD pump might only be  $\sim$ 40% of the pumping power, but it is estimated that ∼80% could be recaptured. The liquid metal would be heated by the MHD pump that moves it as well as the pressure drop through the system. This resulting thermal heat could then be recaptured and converted to electrical power using the Brayton power cycle, assuming a thermal conversion efficiency of ∼50%. The power recovered can be quite substantial for a 1000-MW plant, on the order of ∼40%. Whether a liquid-metal MHD pump can attain the pressures that we require (1–2 MPa) is an additional point to consider.

The detailed recirculating power estimates from ITER have also been considered and extrapolated to an ARIES-AT-type tokamak. The total recirculating power account in the ASC is taken to be 65 MW and is composed of 30-MW miscellaneous and 35-MW cryogenic loads. The miscellaneous loads include buildings, tritium plant, vacuum pumps, remote handling, hot cells, power systems, diagnostic equipment, and liquid/gas distribution. The cryogenic loads include liquid nitrogen and liquid helium pumps, cryogenic piping, gravity supports, and thermal shields. Future editions of the code will reflect more detailed breakdowns as they become available and necessary.

The ASC has largely been composed of two separate codes, each with a blanket design. Both blankets share much of the same coding, yet there are many differences as well since they are composed of different components and their radial builds are distinctive. It is difficult to track and maintain two separate codes in parallel, so there is an ongoing effort to fully incorporate the two blanket codes into one general systems code. The goal is to generalize and modularize the code so that the two current blankets can be easily interchanged with a simple switch and so that possible future blanket models can be easily incorporated. "If" statements have been incorporated to toggle between the two different blankets and the three different divertors, as well as between "COE" and "systems" modes. COE mode is a production mode used for scanning all the parameters from the input files, whereas system mode is used for a comprehensive analysis on a single point with detailed geometry printouts. The radial build, shown in Fig. 3, is an example of the detailed geometry printout that displays the radial build of the machine constructed around the plasma geometry.

The ASC previously used elliptical approximations to describe the plasma contour shape. It also included the divertor's surface area when computing the plasma surface area, which then fed into the NWL calculation. Now, the code incorporates more accurate discretized geometry formulas to describe the shape, which take into account the plasma's elongation, triangularity, and squareness (1) and do not include the divertor area. The plasma surface area now uses only the surface area of the plasma with the addition of the scrape-off layer, currently 10 cm. The surface area calculation is iterated around the plasma contour line in the code to a high degree of resolution (2). This has yielded more accurate estimates for wall loading for further neutronics calculations

$$
R(\theta) = R_o + a \cdot \cos (\theta + \sin^{-1}(\delta) \cdot \sin(\theta))
$$
  
\n
$$
Z(\theta) = a \cdot \kappa \cdot \sin (\theta + \varsigma_o \cdot \sin(2\theta)), \quad \text{for } \theta < \pi/2
$$
  
\n
$$
Z(\theta) = a \cdot \kappa \cdot \sin (\theta + \varsigma_i \cdot \sin(2\theta)), \quad \text{for } \theta \ge \pi/2 \text{ (1)}
$$
  
\n
$$
S.A. = 2 \times \sum \left[ (R_i - R_{i-1})^2 + (Z_i - Z_{i-1})^2 \right]^{1/2}
$$
  
\n
$$
\cdot 2\pi \left[ R_o + \frac{(R_i - R_{i-1})}{2} \right].
$$
 (2)

 $R<sub>o</sub>$  is the plasma major radius,  $\alpha$  is the plasma minor radius,  $\kappa$  is the plasma elongation,  $\delta$  is the plasma triangularity,  $\zeta_o$  and  $\zeta_i$  are the plasma squareness on the outboard side and inboard side, respectively, and  $\theta$  is the poloidal angle. The surface area multiplication factor of two is used for up/down symmetry.

Over the past months, many interim points have been scanned by the ASC and shared with the ARIES team for their consideration and comments. All input parameters and output files have been formatted and displayed so that all aspects of the code could be analyzed for completeness and accuracy, which is paramount for producing truthful and comprehensive results. Granted, some assumptions and correlations are known to be approximate, but knowing and documenting the basis for the assumptions and their limitations help to achieve a credible design. Numerous amendments have been made to the costing algorithms as new data and insight have become available and as major material costs have decreased. Compositions, thicknesses, surface areas, and volumes of all the components of the power plant have all been checked and verified by the team.

All the modifications and error corrections implemented in the systems code have been documented and backed up to ensure traceability and transparency. This chronicle of changes is maintained so that future users or maintainers of the code are aware of its history and internal changes. The software called Subversion by Apache.org is maintained remotely on a server and contains a listing of all revisions between submissions. Additionally, an ongoing spreadsheet has been maintained that chronicles the parameters defining the databases in use. The chronicle maintains what versions of the ASC and VASST were used, what input parameters were given, what blanket was employed, what assumptions were relied on, what costing algorithms were used, and what filters were implemented. With this documentation plan, we can assess our progress, refer to prior databases, enhance transparency, and avoid confusion when quoting results.

## III. VISUALIZATIONS USING VASST

The objective of the VASST graphical user interface (GUI) is to provide a user with a tool to better visualize and grasp the extent of the database containing the feasible tokamak operating space from the ASC. The GUI strives to be an intuitive and easy-to-use interactive tool such that trends and relationships between parameters in aggressive and conservative tokamak regimes can be found or emphasized.

The VASST software, written in Matlab, has increased its capability to filter and display relevant data in real time for the user. This new functionality allows the user to select multiple constraints and adjust them by moving slider bars back and forth to see the resulting graph change in real time. The points will appear or disappear as the slider/constraint is dragged with the mouse. This is particularly helpful to see the sensitivity of points to certain individual filters as well as a combination of filter criteria. One can see if the selected filter is on the cusp of removing all the data points on the screen and at what point that cusp (or saturation) occurs. This can be used to visualize the groupings of conservative and aggressive points and see the distinction between the two [5]. The user can also visually gauge to what order the relationship scales (linearly, quadratically, etc.). This can be done on a multitude of userselected plots and scales. Another helpful feature is the ability to turn on a bounding box to show the area enclosing all the data points (the first plot in Fig. 2). Then, as filters are applied, the bounding box can be referenced to see where the extent of the unfiltered data lies and where the remaining concentration of data points lies in relation to the bounding box. This can also help show where data might be missing or sparse to influence future scanning ranges and resolutions. Points that reside at extreme "corners," or any point for that matter, can be clicked on with the mouse, and all of its parameters can be displayed. The ability to quickly understand why a data point resides where it does on the plot and why it has "survived" the multiple filters is helpful in assessing the point's viability and credibility at that extreme physical or technological regime. An experienced user can swiftly assess the data and draw conclusions about that area.

One method of collaboration between physicists and engineers on the team is the utilization of screen sharing for VASST so that everyone can view, comment, and contribute to the manipulation of parameters and filters. This allows multiple users at different locations to collaborate in real time on one design. While this collaboration is helpful for coming to a consensus on a particular design, the opposite is also very useful for one to explore the parameter space on his or her own and try out a number of plotting and filtering techniques. While examining the plots, often, more ideas and questions arise that spur further exploration.

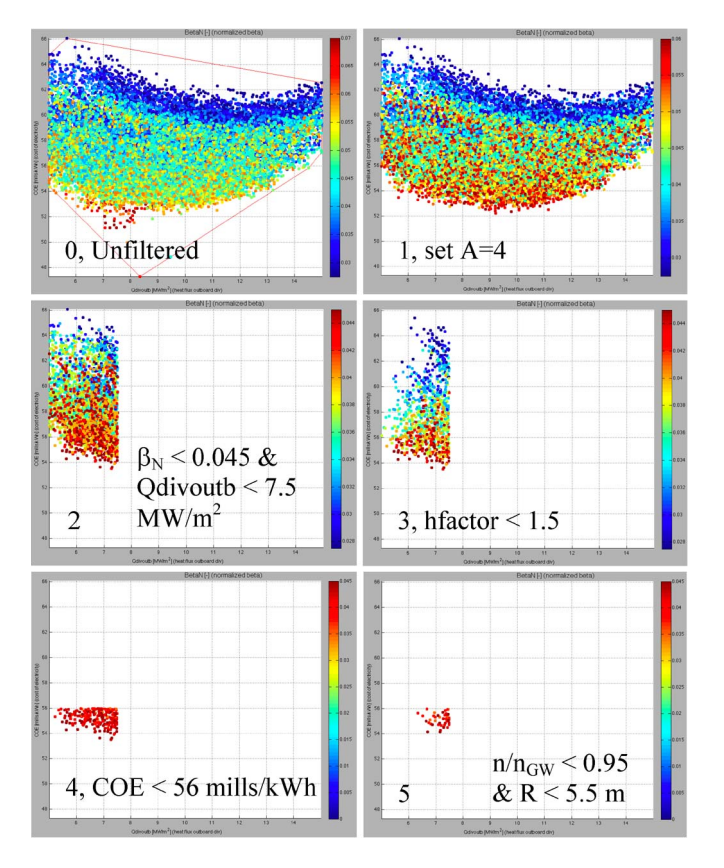

Fig. 2. VASST GUI (v.7) showing the sequence of the applied filtering criteria, the elimination of points, and the resulting group of potential strawmen points. The horizontal axis is divertor heat flux, the vertical axis is COE, and the color coding of the points is normalized beta.

## IV. ASC APPLICATION IN COLLABORATION WITH VASST VISUALIZATIONS

We have utilized VASST v.7 most recently in the ARIES Physics and Technology Assessment to help narrow down "strawmen" points at two of the four corners of our defined tokamak parameter space. These four corners encompass the entire tokamak parameter space considering the extremes of aggressive and conservative physics and technology. The aggressive technology corners utilize the SiC blanket while the conservative technology employs the DCLL blanket; the strawmen points for this blanket are still forthcoming. The strawmen designs provide the ARIES team a basis for which further detailed analysis can be done. Wisdom gained from this analysis is integrated back into the code for further enhancement of current and future designs and serves as a guide for the range of future scanning criteria.

To initiate the scan, the revisions to the ASC were finalized, as described in Section I, and the version of the code was locked at SVN v.30 and documented. Future modifications to the code would be assigned a new revision number. The assumptions, equations, engineering, and costing algorithms used in SVN v.30 will only be valid there since together they composed that design. The ASC begins its scan by submitting the code and input files in "COE" mode to the PPPL cluster computer composed of many nodes [5]. The scanning range and resolution of major parameters are shown in Table I. The tradeoff between the desired resolution and the computation time of

TABLE I ASC SCANNING RANGE ACROSS THE AGGRESSIVE–CONSERVATIVE PHYSICS SPACE USING SiC BLANKET DESIGN

|                              | Range              | <b>Resolution</b> |
|------------------------------|--------------------|-------------------|
| R(m)                         | $4.0 - 8.0$        | 0.5               |
| $B_T(T)$                     | $4.0 - 9.0$        | 0.5               |
| $\beta_{\rm N}$              | $0.0275 - 0.06$    | 0.0025            |
| $Qcyl$ (q95)                 | $3.5 - 5.4$        | 0.2               |
| Q gain                       | $15 - 40$          | 5                 |
| $n/n_{GW}$                   | $0.5 - 1.1$        | 0.05              |
| Impurity fraction            | $0.001 - 0.003$    | 0.001             |
| Plasma elongation $\kappa$   | $2.0 - 2.2$        | 0.2               |
| Aspect ratio                 | 4.0, 3.0, 2.5, 2.0 |                   |
| Current drive efficiency     | 0.27               |                   |
| $\tau_{\rm p}/\tau_{\rm e}$  | 5                  |                   |
| Plasma trangularity $\delta$ | 0.7                |                   |
| Plasma squareness $\subset$  | IB, $OB = 0, 0$    |                   |

∼2000 points/hr/node is taken into account. After a course scan to identify and scope the available area, iterations of finer scans are necessary afterward to "zoom in" on areas of interest where possible attractive designs can be reached. Again, iterations and feedback between systems code runs and more detailed analysis lead to a more comprehensive and realistic power plant design.

The sequence of the filtering criteria used in VASST for the aggressive strawmen selection (ACT-I) was as follows: Set  $A = 4$  (filter 1; see Fig. 2),  $\beta_N < 0.045$  and  $Qdivoutb <$ 7.5 MW/m<sup>2</sup> (filter 2),  $hfactor < 1.5$  (filter 3),  $COE <$ 56 mills/kWh (filter 4), and  $n/n_{\text{GW}} < 0.95$  and  $R < 5.5$  m (filter 5). Limitation of the peak divertor heat flux on the outboard side was also done at intervals of 15, 10, and 7.5 MW/ $m<sup>2</sup>$  to see the effect on the resulting points. The cap of 7.5 MW/ $m<sup>2</sup>$  was chosen to give the divertor design some headroom to accommodate high-flux transients, ELMs, and other off-normal/nonsteady-state events. This choice will be substantiated further down the road when more detailed analysis is done on the divertor design. Additionally, points with lower normalized beta than ARIES-AT were considered more favorably since the achievements on current machines and systems analysis indicate that the benefits of pushing for higher values are diminishing. The H98 values coincide with the best achieved in advanced tokamak (AT) discharges on present experiments to date. These AT plasmas are typically produced at elevated edge safety factors  $(q95)$ , although it is not clear if this is a fundamental constraint. Therefore, it is being pursued in the solution of possible operating points.

After these filters and additional considerations were applied, a resulting group of ∼10–20 points emerged from the database of 6.2 million data points. The database is large because net electric power is unrestricted. Careful consideration and comparison of the points yielded the two 1000-MWe AT power plants utilizing the SiC blanket, one for aggressive physics called ACT-I and one for conservative physics called ACT-II. A summary of the major parameters compared to the ARIES-AT design point is given in Table II, and the radial builds are drawn in Fig. 3. Major differences between the three designs are highlighted.

TABLE II SUMMARY OF THE TWO APRIL 2011 STRAWMEN POINTS ACT-I AND ACT-II COMPARED TO ARIES-AT DESIGN POINT

|                                              | <b>ARIES -</b><br>AT | <b>ACT-I</b>               | <b>ACT-II</b>        |
|----------------------------------------------|----------------------|----------------------------|----------------------|
|                                              |                      | Aggr.                      | Cons.                |
|                                              |                      | <b>Physics<sup>a</sup></b> | Physics <sup>b</sup> |
| <b>Blanket</b> design                        | SiC                  | SiC                        | SiC                  |
| Major radius [m]                             | 5.2                  | 5.5                        | 6.75                 |
| Plasma aspect ratio [-]                      | $\overline{4}$       | $\overline{4}$             | $\overline{4}$       |
| Plasma elongation [-]                        | 2.2                  | 2.2                        | $\overline{2}$       |
| Plasma tiangularity [-]                      | 0.84                 | 0.7                        | 0.7                  |
| Normalized beta [-]                          | 5.4                  | 4.5                        | 2.75                 |
| Toroidal magenetic field [T]                 | 5.86                 | 5.5                        | 7.25                 |
| Greenwald density fraction [-]               | 1.0037               | 0.95                       | 0.85                 |
| H98 <sup>[-]</sup>                           | 1.349                | 1.441                      | 1.169                |
| q95 [-] or qcyl                              | 3.55                 | 4.4                        | 4.8                  |
| Plasma current [MA]                          | 12.8                 | 10.58                      | 13.28                |
| Bootstrap fraction [-]                       | 0.91                 | 0.90                       | 0.61                 |
| Max div heat flux OB [MW/m2]                 | 14.7                 | 6.7                        | 7.3                  |
| FW surface area [m2]                         | 425.6                | 504.9                      | 692.6                |
| Max FW heat flux [MW/m2]                     | 0.282                | 0.274                      | 0.257                |
| Plasma surface area [m2]                     | (427)                | 470.3                      | 662                  |
| Plasma surface area w/ SOL [m2]              |                      | 502.3                      | 698                  |
| Ave. neutron wall load [MW/m2]               | 3.29                 | 3.07                       | 2.37                 |
| Ave. n. wall load w/ SOL [MW/m2]             | ٠                    | 2.89                       | 2.24                 |
| CD power to plasma [MW]                      | 35                   | 26.9                       | 121.3                |
| Recirculated power faction [MW] <sup>c</sup> | 14.5%                | 14.7%                      | 24.7%                |
| Thermal power [MW]                           | 1982                 | 2065                       | 2332                 |
| Fusion power [MW]                            | 1755                 | 1806.5                     | 1958.5               |
| COE [mills/kWh]                              | $47.5^{\rm d}$       | 55.02                      | 63.95                |
| Costing base year                            | 1992                 | 2009                       | 2009                 |

a,b. A full listing of parameters is available at: http://aries.ucsd.edu/ARIES/WDOCS/system.shtml c. Recirculated power is sum CD, aux, plasma heating, cryogenic, divertor and blanket pumping power d. ARIES-AT COE in 2009\$ x  $1.4323 = 68.03$  mills/kWh

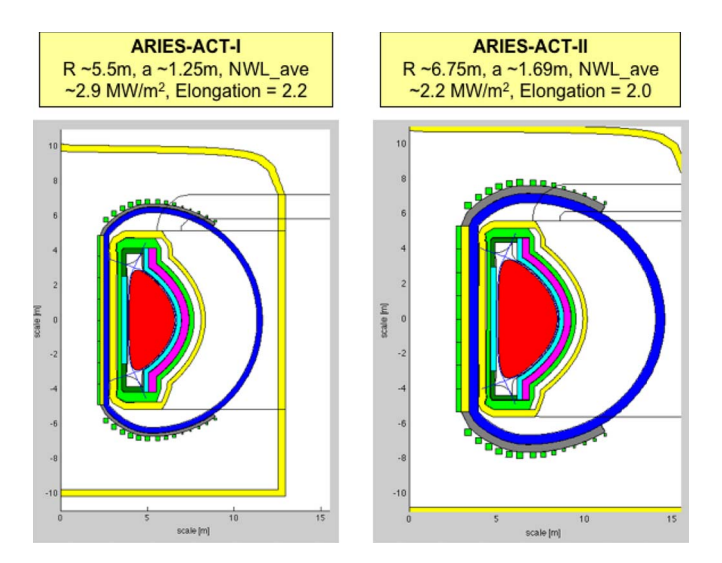

Fig. 3. Radial build drawings from the systems code of the aggressive physics ACT-I and the conservative physics ACT-II. The drawings are scaled to the same dimensions for comparison.

An additional exercise using the ASC and VASST was a scan of aspect ratios from  $A = 4.0, 3.0, 2.5, 2.0$ . The team is looking at the output as the aspect ratio is decreased to ensure that the designs are consistent. Space is limited to show all the screen shot comparisons from VASST, but the following trends were

observed: As the aspect ratio decreases, 1) the major radius decreases, 2) the toroidal field at the plasma decreases, 3) the plasma current increases, and 4) the maximum TF coil field increases.

### V. CONCLUSION

The ASC and visualization GUI VASST have both undergone revisions to improve their capabilities and to better develop their complementary interaction with one another. The ASC has been modified in numerous areas to improve its ease of use, flexibility, and transparency. The addition of detailed blanket and divertor designs, thermal heat recovery accountability, and more accurate plasma surface area and NWL calculations all help to improve the code's credibility and completeness.

VASST has been modified to allow for on-the-fly filtering of the database points so that trends, correlations, and filtering cutoffs between parameters can more easily be visualized and compared.

ASC and VASST have been utilized in the current ARIES Physics and Technology Assessment in selecting two aggressive technology strawmen points from the two corners of the parameter space, which will be used as the basis of further analysis. Subsequent revisions and improvements to the code will benefit from this work and further substantiate the code.

Future work includes higher resolution scanning at areas of interest within the parameter space as well as completing the revisions to the DCLL blanket module so that these conservative technology points can fill out the four corners for consideration and completeness. The ongoing goal of VASST is to continually improve the user interface with a visually interactive and explorative tool that helps extract meaningful relationships and insight from the tokamak databases.

#### **REFERENCES**

- [1] Z. Dragojlovic, A. R. Raffray, F. Najmabadia, C. Kessel, L. Waganer, L. El-Guebaly, and L. Bromberg, "An advanced computational algorithm for systems analysis of tokamak power plants," *Fusion Eng. Des.*, vol. 85, no. 2, pp. 243–265, Apr. 2010.
- [2] C. G. Bathke, "Systems analysis in support of the selection of the ARIES-RS design point," *Fusion Eng. Des.*, vol. 38, no. 1/2, pp. 59–86, Dec. 1997.
- [3] R. L. Miller, "ARIES-ST design point selection," *Fusion Eng. Des.*, vol. 65, no. 2, pp. 199–213, Feb. 2003.
- [4] J. F. Lyon, "Systems studies and optimization of the ARIES-CS power plant," *Fusion Eng. Design*, vol. 54, pp. 694–724, 2008.
- [5] L. C. Carlson, M. S. Tillack, F. Najmabadi, and C. Kessel, "Development of a visualization tool for the ARIES systems code," in *Fusion Sci. Tech.*, 2011, vol. 60, pp. 459–463.

**Lane Carlson**, photograph and biography not available at the time of publication.

**Mark Tillack**, photograph and biography not available at the time of publication.

**Farrokh Najmabadi**, photograph and biography not available at the time of publication.

**Charles Kessel**, photograph and biography not available at the time of publication.